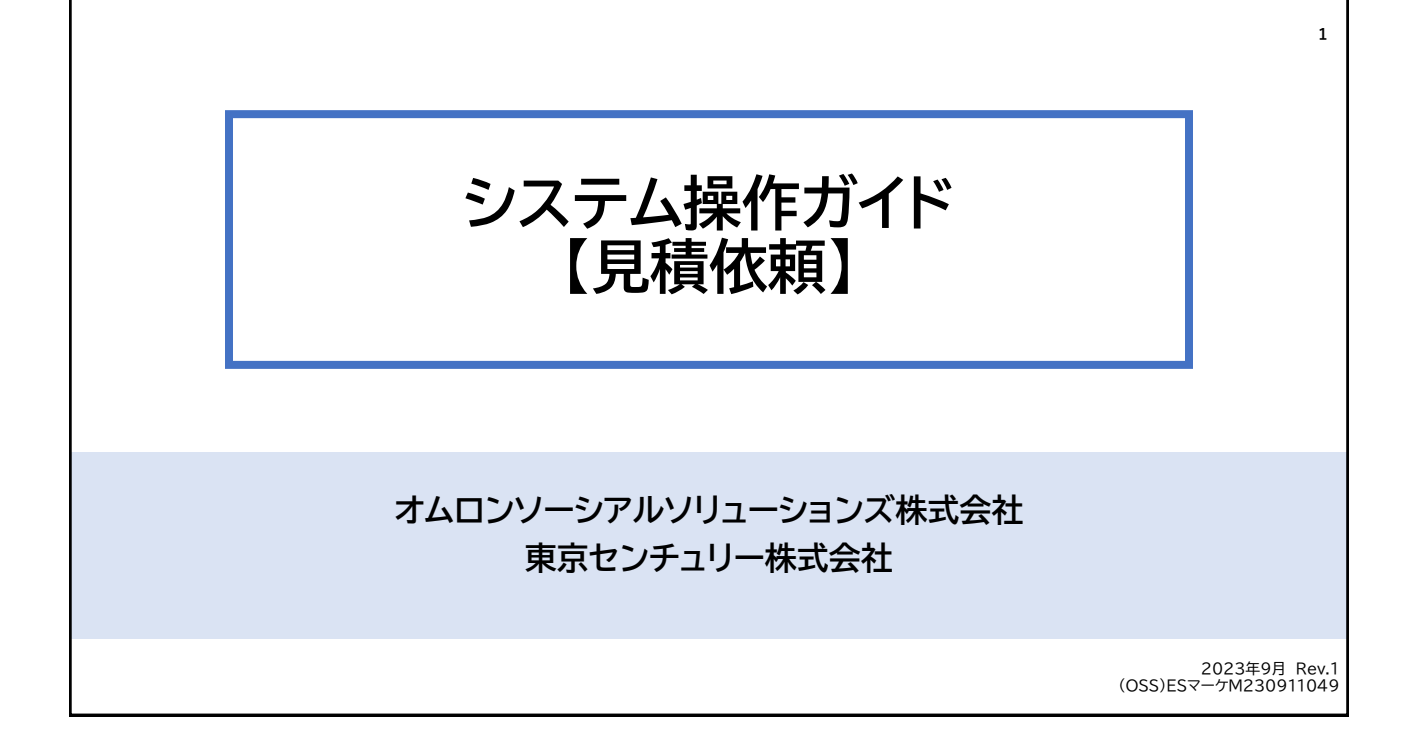

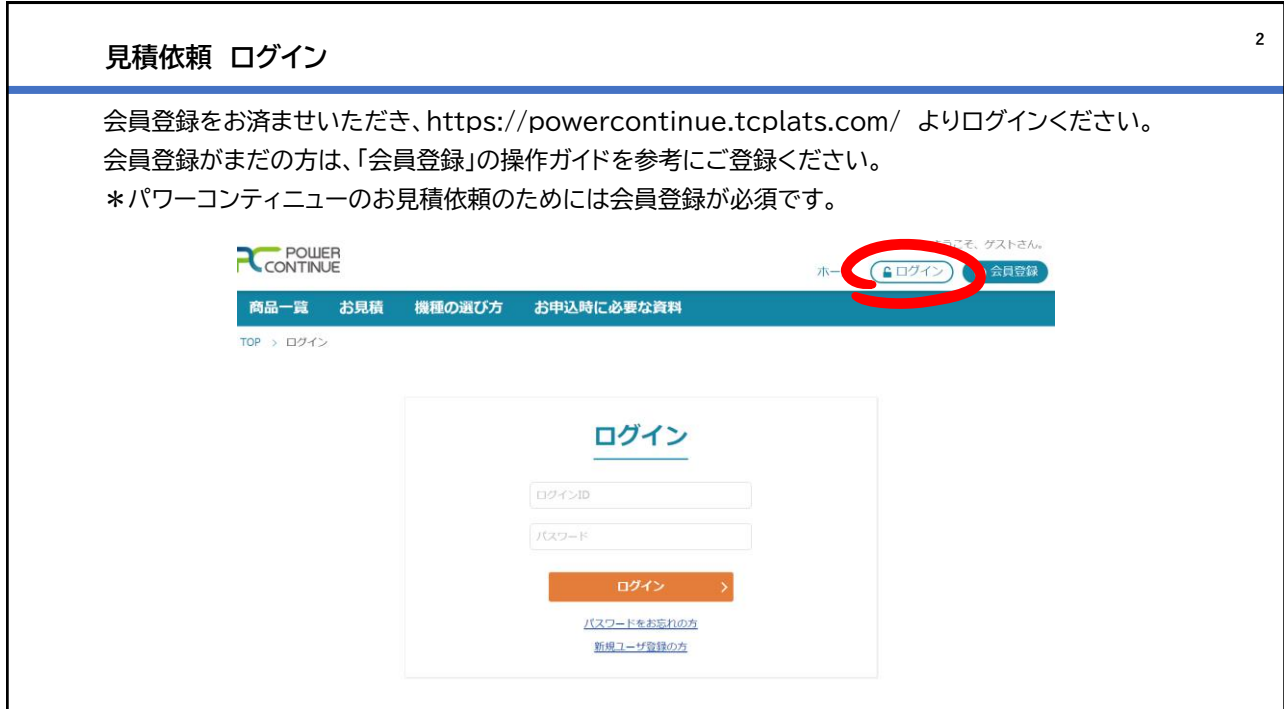

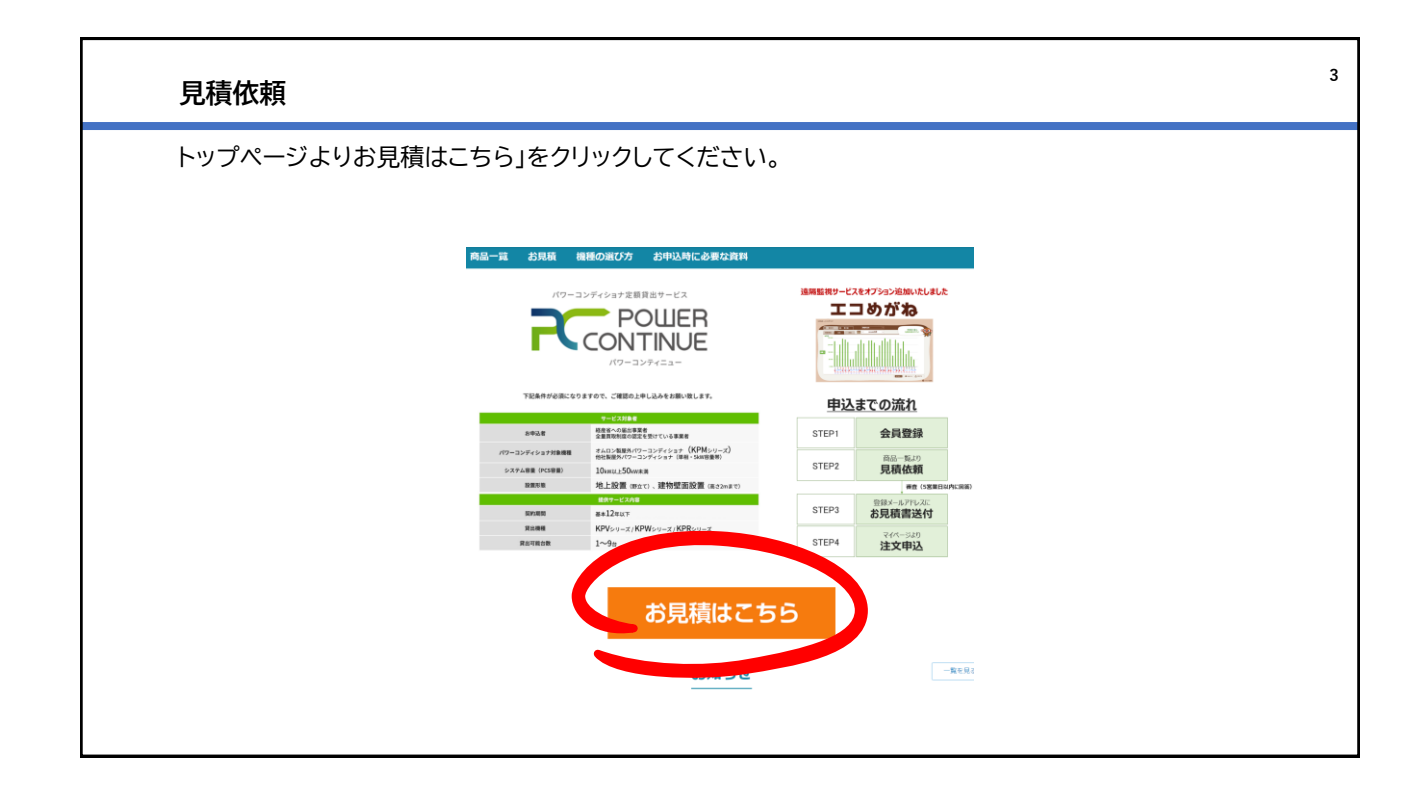

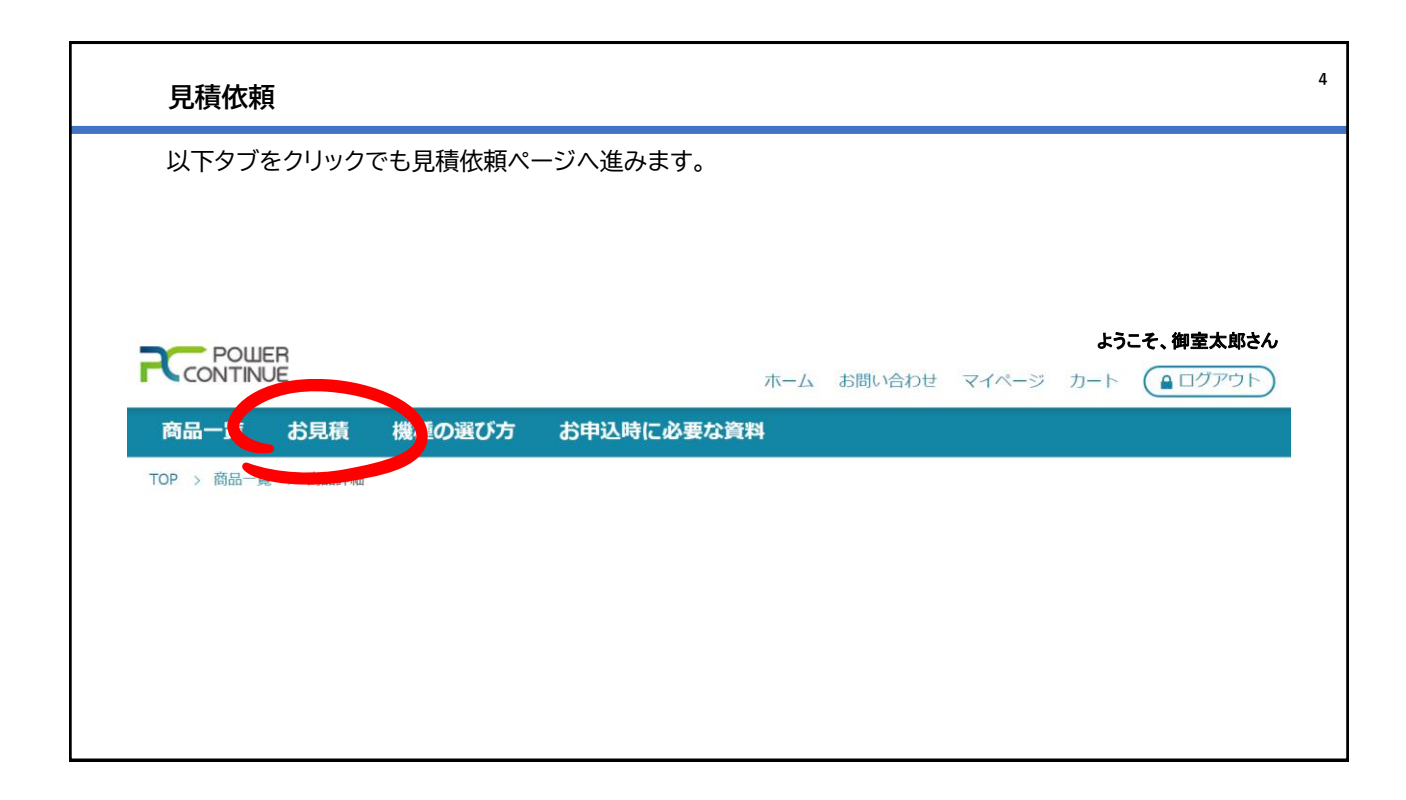

## **見積依頼 支払いモデルの選択**

「月額課金モデル」か「一括払いモデル」のどちらかを選択ください。 対象の支払いモデルをクリックすると青く色づきます。 \*各支払いモデルについては次ページで紹介します。

● 月額課金モデル

月額サービス料

○一括払いモデル

一括サービス料

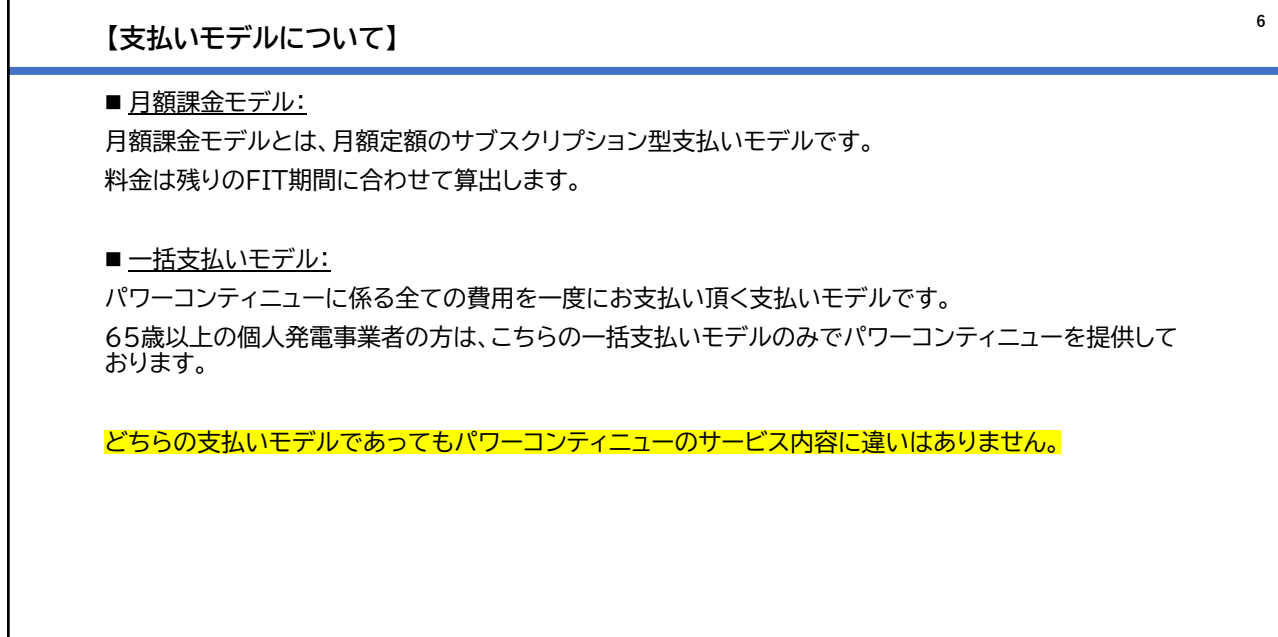

**5**

個別見積

個別見積

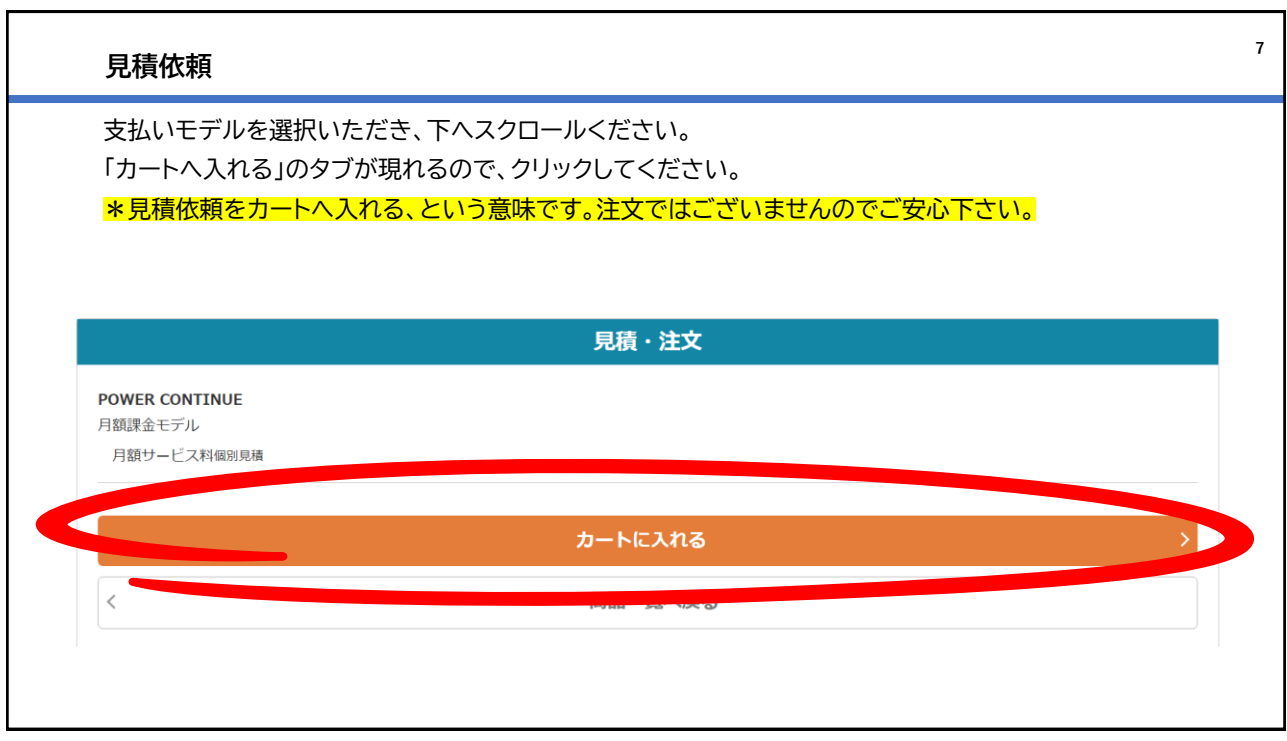

![](_page_3_Picture_32.jpeg)

![](_page_4_Picture_29.jpeg)

![](_page_4_Picture_30.jpeg)

![](_page_5_Figure_0.jpeg)

![](_page_5_Picture_58.jpeg)

![](_page_6_Figure_0.jpeg)

![](_page_6_Figure_1.jpeg)

![](_page_7_Picture_58.jpeg)

![](_page_7_Picture_59.jpeg)

![](_page_8_Figure_0.jpeg)

![](_page_8_Figure_1.jpeg)

![](_page_9_Picture_0.jpeg)

![](_page_9_Picture_1.jpeg)

![](_page_10_Picture_48.jpeg)

![](_page_10_Figure_1.jpeg)

![](_page_11_Picture_0.jpeg)

![](_page_11_Picture_32.jpeg)

![](_page_12_Picture_27.jpeg)

![](_page_12_Picture_28.jpeg)